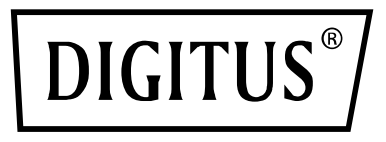

# **PCIe-Karte zu SATA III und NGFF (M.2)**

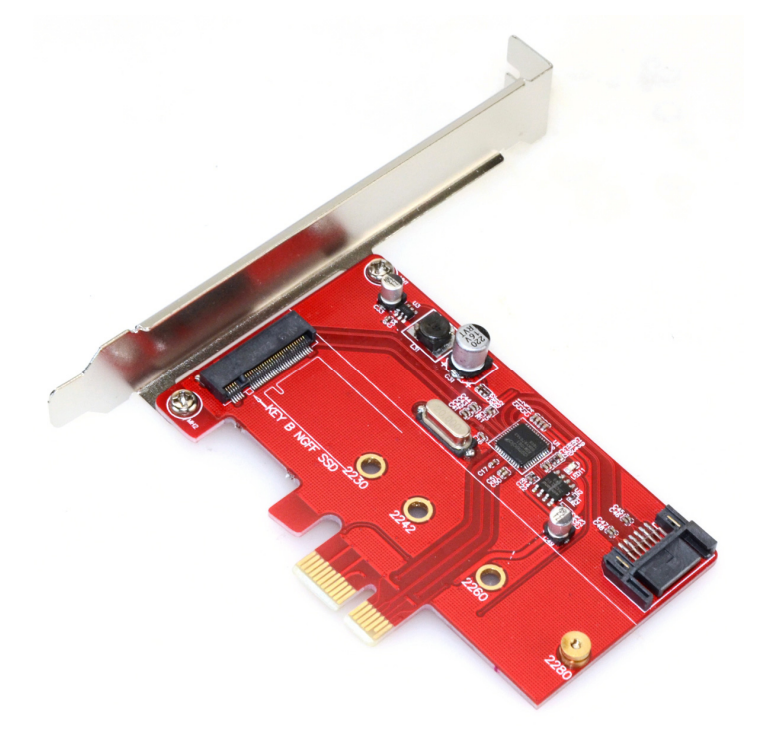

Bedienungsanleitung DS-33156

### **Ausstattungsdetails**

- 1. Die Mischung von Hochleistungs-SATA-M.2 Solid State Festplatten mit geringer Kapazität und niedrigen Kosten mit mechanischen Festplatten hoher Kapazität verbessert die Gesamtleistung des Systems
- 2. Die maximale Übertragungsrate beträgt 6 Gbit/s
- 3. Hot-plug-fähig
- 4. Kompatibel mit SATAI, SATA II, SATA III Festplatten
- 5. SATA III 6,0 Gbit/s\* maximale Übertragungsrate
- 6. M.2 Spezifikation Revision 0.9
- 7. Serial ATA Spezifikation 3.2
- 8. Unterstützte NGFF (M.2) Kartengrößen: 22 x 30, 22 x 42, 22 x 60, 22 x 80
- 9. Unterstützt Key B (M.2) NGFF

**Hinweis:** Unterstützt M.2 (NGFF) SATA Solid State-Laufwerke

Die Effizienz hängt hauptsächlich von dem Master Control-IC der M.2 (NGFF) Solid State-Festplatte und der Kapazität ab

### **Technische Daten**

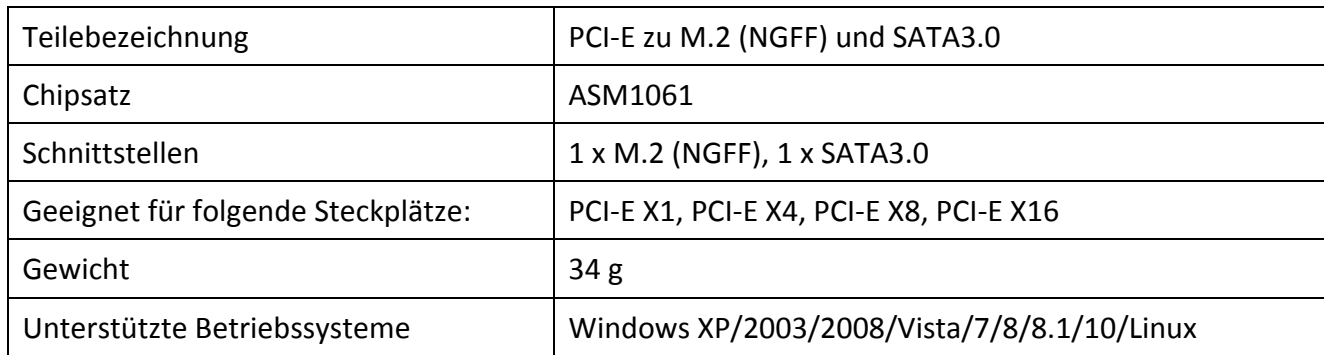

#### **Hardwareinstallation**

- Schritt 1. Schalten Sie den Computer und an ihn angeschlossene Geräte aus.
- Schritt 2. Nehmen Sie das Gehäuse des Computers ab. Schlagen Sie im Benutzerhandbuch Ihres Computers für weitere Einzelheiten nach
- Schritt 3. Suchen Sie einen freien NGFF (M.2)-Steckplatz und entfernen Sie die Metallabdeckung. Bewahren Sie die Schraube der Abdeckung zum späteren Gebrauch auf
- Schritt 4. Richten Sie die Karte horizontal mit dem NGFF (M.2)-Steckplatz aus und drücken Sie sie fest und gleichmäßig in den Steckplatz. Wenden Sie beim Einsetzen in den Steckplatz keine Gewalt an. Sobald die Karte DS-33156 richtig eingesetzt ist, montieren Sie die Gehäuseabdeckung des Computers und schließen Sie das Netzkabel wieder an.

### **Treiber-Installation**

Installation des Treibers für Windows 98, 2000, XP, Server 2003, Vista, Win7, Win8 und Win10.

- 1. Starten Sie Windows und legen Sie die Treiber-CD in das CD-ROM-Laufwerk ein, beispielsweise Laufwerk D.
- 2. Windows erkennt die Karte automatisch. Ignorieren Sie den Installationsassistenten des Treibers.

## **Packungsinhalt**

- PCIe-Karte zu SATA III und NGFF (M.2)
- Bedienungsanleitung
- Treiber-CD

Hiermit erklärt die ASSMANN Electronic GmbH, das der Artikel in Übereinstimmung mit den Anforderung und Vorschriften der Richtlinien 2014/30/EU und RoHS 2011/65/EU befindet. Die vollständige Konformitätserklärung können Sie postalisch unter der unten genannten Herstelleradresse anfordern.

#### **Warnung:**

Dies ist eine Einrichtung der Klasse B. Diese Einrichtung kann im Wohnbereich Funkstörungen verursachen. In diesem Fall kann vom Betreiber verlangt werden, angemessene Maßnahmen durchzuführen.

#### **www.assmann.com**

Assmann Electronic GmbH Auf dem Schüffel 3 58513 Lüdenscheid Germany

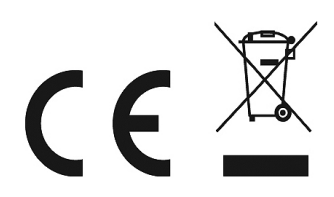